## /ABC

ABC (41 42 43)

## :01234 5 AbC

 $(01 23 04 05 AB 0C)$ 

/ABC :0D

 $ABC < CR$ > (41 42 43 0D)

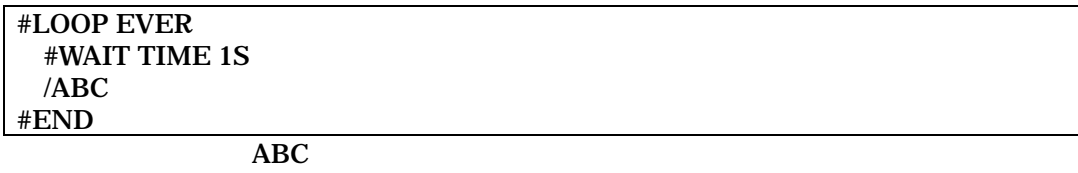

 $\mathcal{A}$  :  $\mathcal{A}$  :  $\mathcal{A}$  :

 $/$ 

行の場合 : これは、その後に、その後に、その後に、その後に、その後に、その後に、その後に、

ータをテキストで記述したい場合は、行の場合は、行の場合は、行の場合は、行の場合は、行の場合は「:

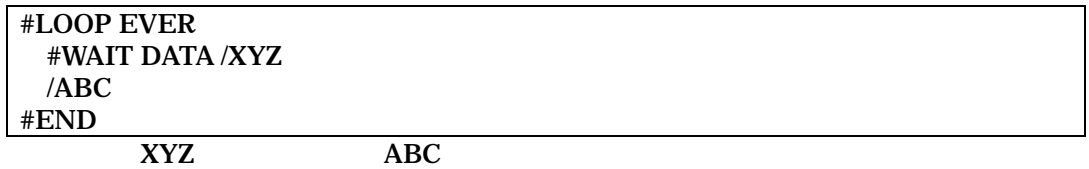

 $[X507019]1/2$ 

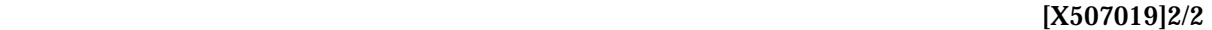

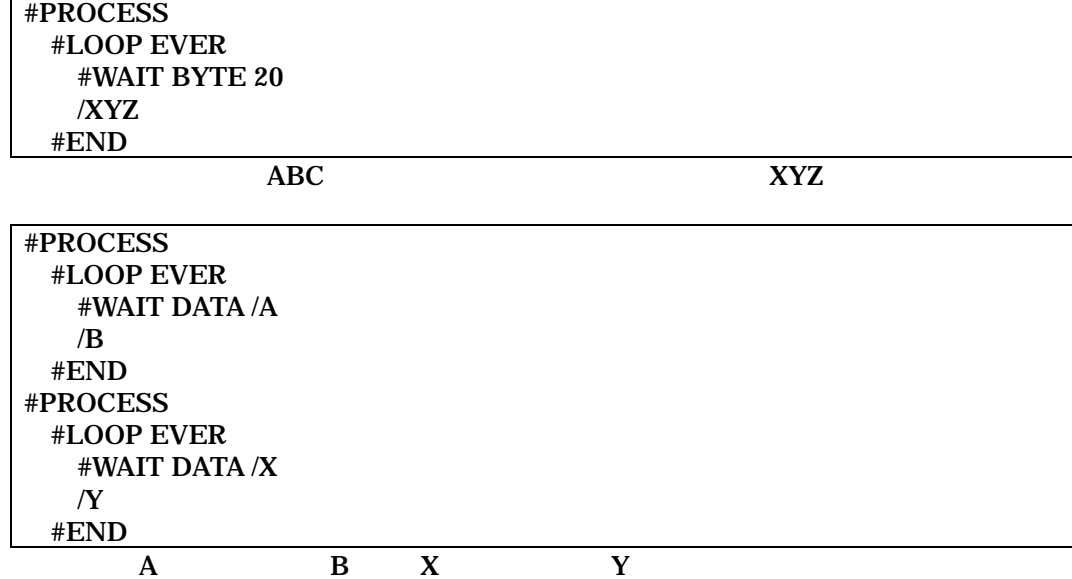

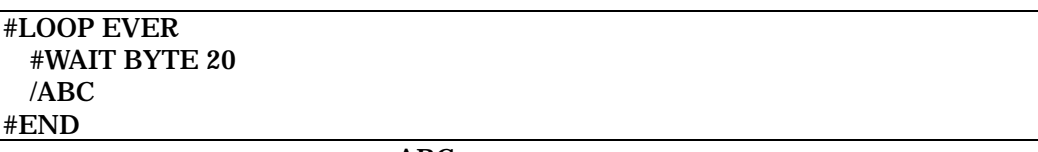

ABC

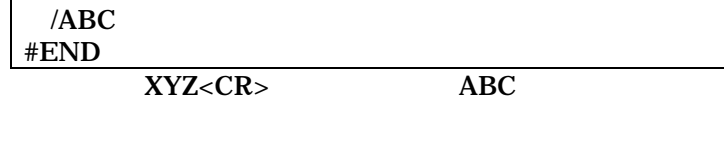

#PROCESS #LOOP EVER #WAIT TIME 1S

 /ABC #END

 #WAIT DATA /XYZ #WAIT DATA :0D

#LOOP EVER